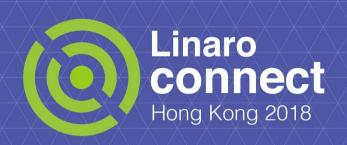

# OSPM 2018-04 Device PM - moving forward

Ulf Hansson, Linaro

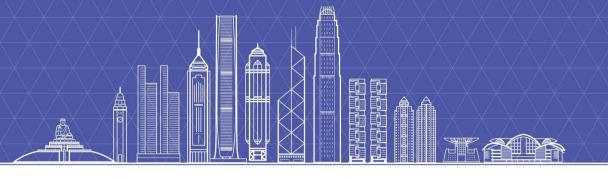

## **Device PM - moving forward**

- An update.
- Wakeup management.
- Wakeup management and multiple idlestates per device.
- Support multiple PM domains per device.
- Next steps.

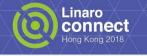

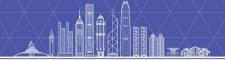

#### **Current state**

#### **Driver PM flags:**

- DPM\_FLAG\_NEVER\_SKIP, DPM\_FLAG\_SMART\_PREPARE,
   DPM\_FLAG\_SMART\_SUSPEND, DPM\_FLAG\_LEAVE\_SUSPENDED.
- Deployed for the ACPI and the PCI subsystems.

#### The runtime PM centric path:

- pm\_runtime\_force\_suspend|resume().
- Widely deployed in drivers and in genpd.
- Improved support for parent/child devices, by Rafael.

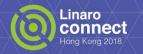

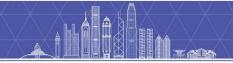

## **Moving forward**

- Driver PM flags vs the runtime PM centric path.
- Ideally: Find scenarios and list requirement for a common solution.
  - o Avoid powering up devices during system suspend/resume.
- Wakeup management huh!

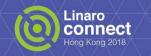

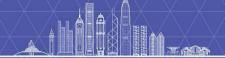

#### Wakeup management

- device\_init\_wakeup()
- device\_can\_wakeup()
- device\_set\_wakeup\_path()
- device\_wakeup\_enable()
- device\_wakeup\_disable()
- ....
- ....
- ....

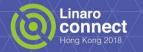

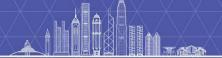

#### Wakeup management - the problems

- PM domain (genpd) lacks details about device's wakeup configuration.
  - device\_may\_wakeup() == true, but inband or outband IRQ?
  - Question: When can genpd power off the PM domain?
- Same issue for wakeups configured during runtime suspend!
- What else?

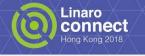

#### Wakeup management - existing solutions

- At runtime PM suspend always allow PM domain to power off.
  - The generic assumption limits behaviors in drivers!
  - Prevents fine grained PM.
- GENPD\_FLAG\_ACTIVE\_WAKEUP
  - Not sufficient to cover the generic case. Remove?
- PM\_QOS\_FLAG\_NO\_POWER\_OFF.
  - Not sufficient to cover the generic case. Remove?

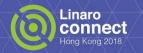

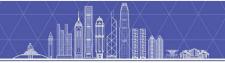

## Wakeup management - next steps!?

- Add support for multiple idlestates per device.
  - Make both system-wide PM and runtime PM aware of them.
- Allow drivers to dynamically disable an idlestate, depending on the scenario.
- Introduce knowledge about device idlestates in genpd.
  - o If deepest idlestate disabled, don't power off?

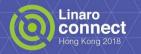

#### Multiple PM domains per device - today

Today - One PM domain per device and one set of dev\_pm\_ops.

```
struct device {
    ...
    struct dev_pm_domain *pm_domain;
    ...
}
```

- Convenient and transparent.
  - Device attach/detach to PM domain is transparent to drivers.
  - o Driver only need runtime PM deployment to manage PM domains.
- But more flexibility is needed...

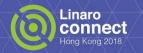

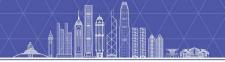

#### Multiple PM domains per device - why?

QCOM APQ8096 - Camera subsystem

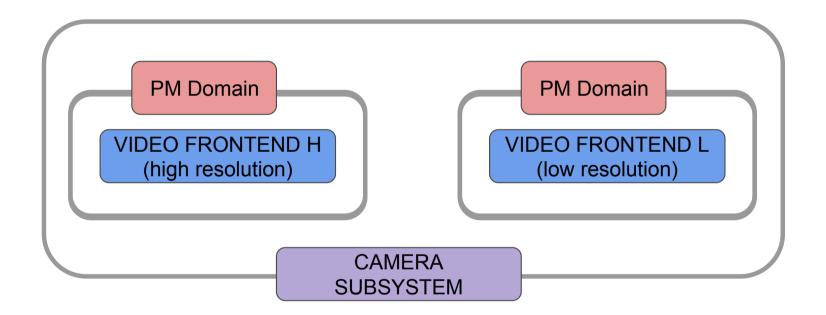

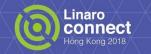

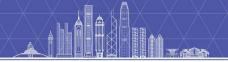

#### Multiple PM domains per device - why?

The Tegra124/210 XUSB subsystem

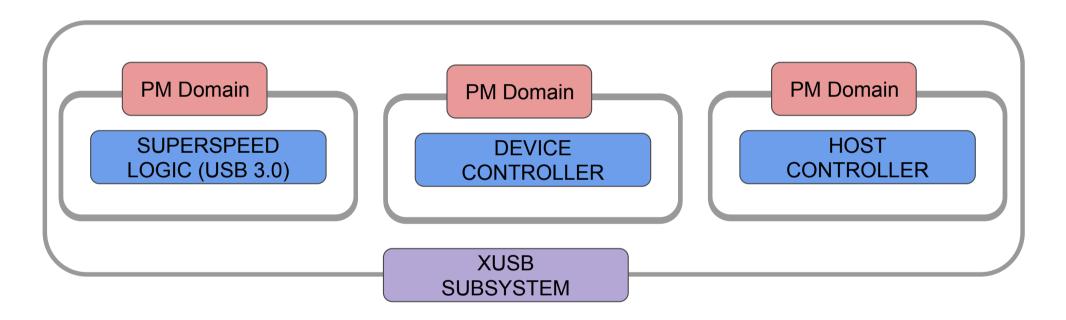

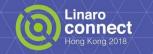

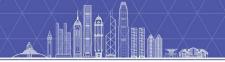

## Multiple PM domains per device - why?

- More...
  - QCOM modem boot use case
  - Renesas using clk and power domains.
- Attempts so far...
  - https://lwn.net/Articles/718263/
  - o https://lkml.org/lkml/2017/3/28/753

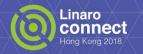

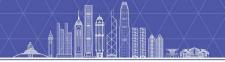

#### Multiple PM domains per device - how?

- No option: Existing infrastructure, one PM domain pointer per device isn't easy to extend to an "array of pointers".
- Option 1: pm\_domain\_get|put() + pm\_domain\_enable|disable().
  - + It's generic and any PM domain providers could be registered.
  - May get over-engineered and certainly a bit complicated.
- Option 2: pm\_genpd\_get|put() + pm\_genpd\_enable|disable().
  - Works only for genpd.
  - + Rather simple to extend genpd.
  - + Combine old and new use cases.
- Option 3: ?

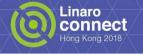

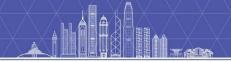

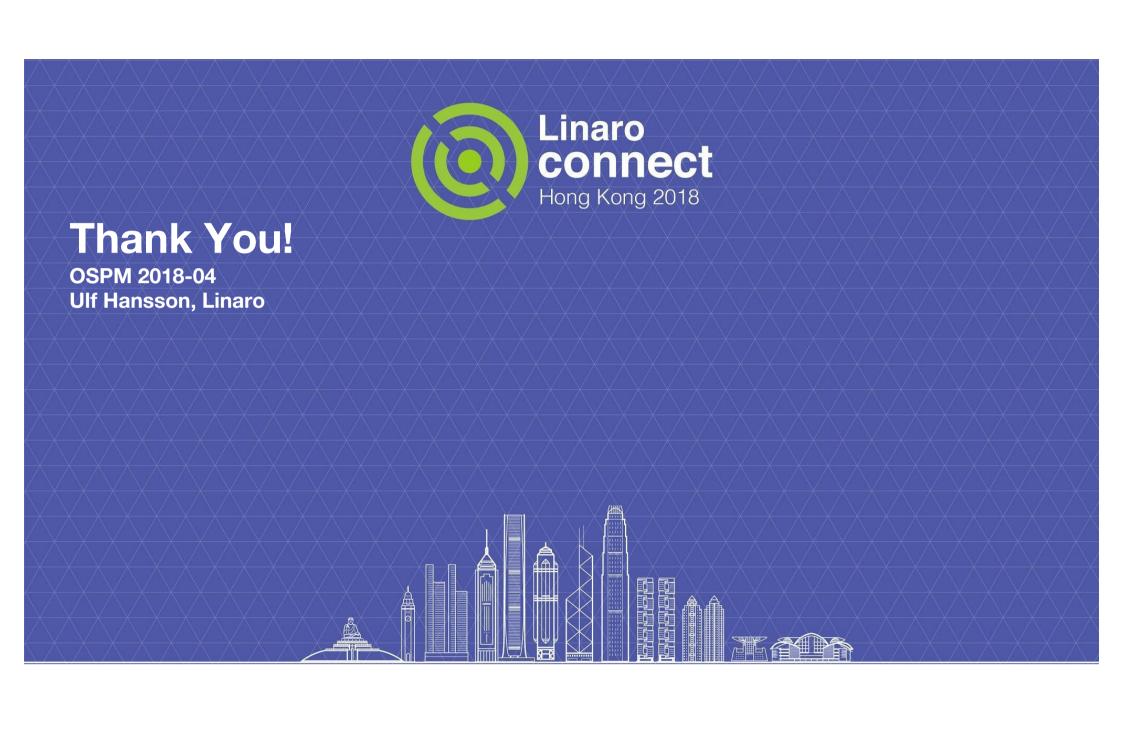